MUNCIPALIDAD DISTRITAL DE SANTO COMITÉ DISTRITAL DE SEGURIDAD CIUDADANA SANTIAGO

"AÑO DE LA UNIDAD, LA PAZ Y EL DESARROLLO"

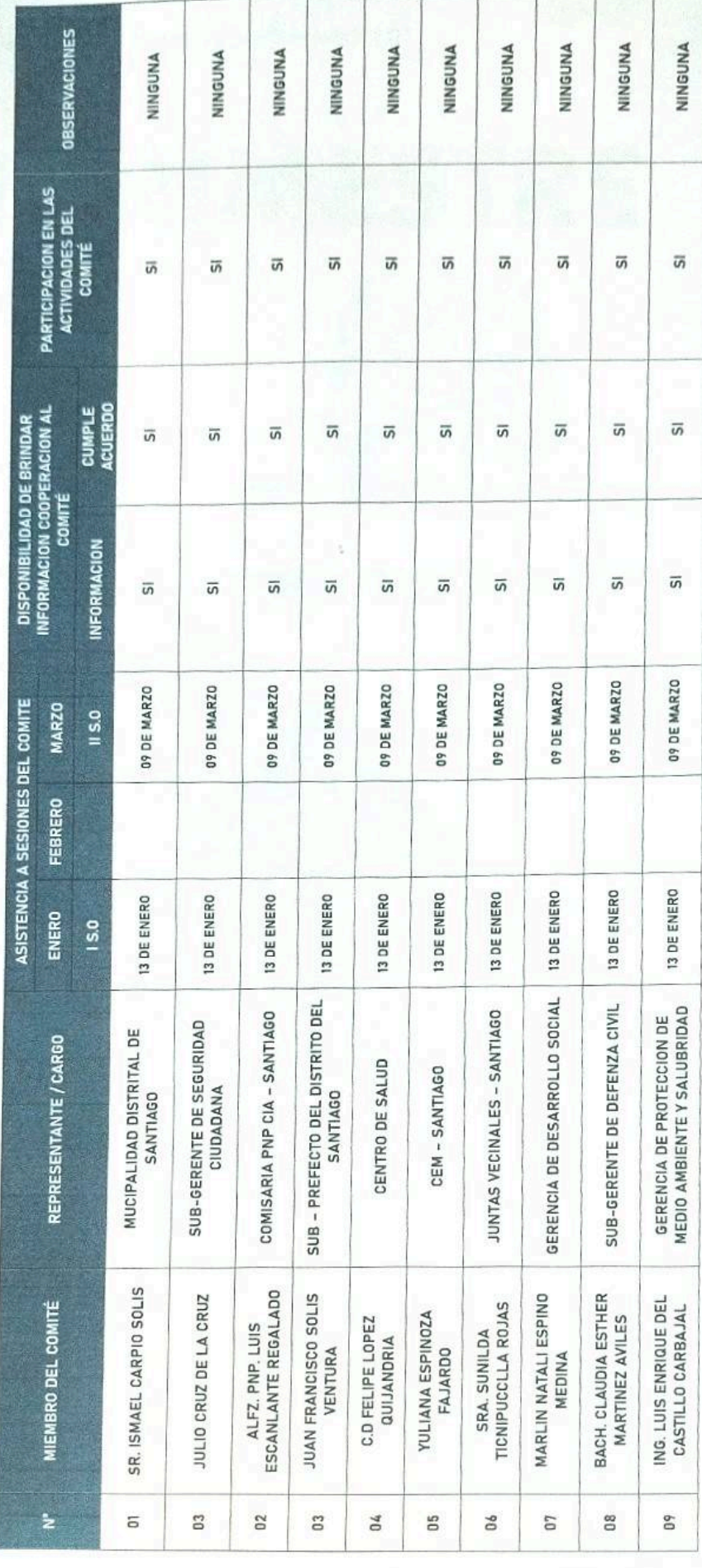

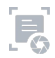